## **Expresso Livre Comunidade - Melhoria #416**

# **Retornar multiplos valores em consulta Ldap da Api**

25/02/2019 17:20 h - Mauricio Luiz Viani

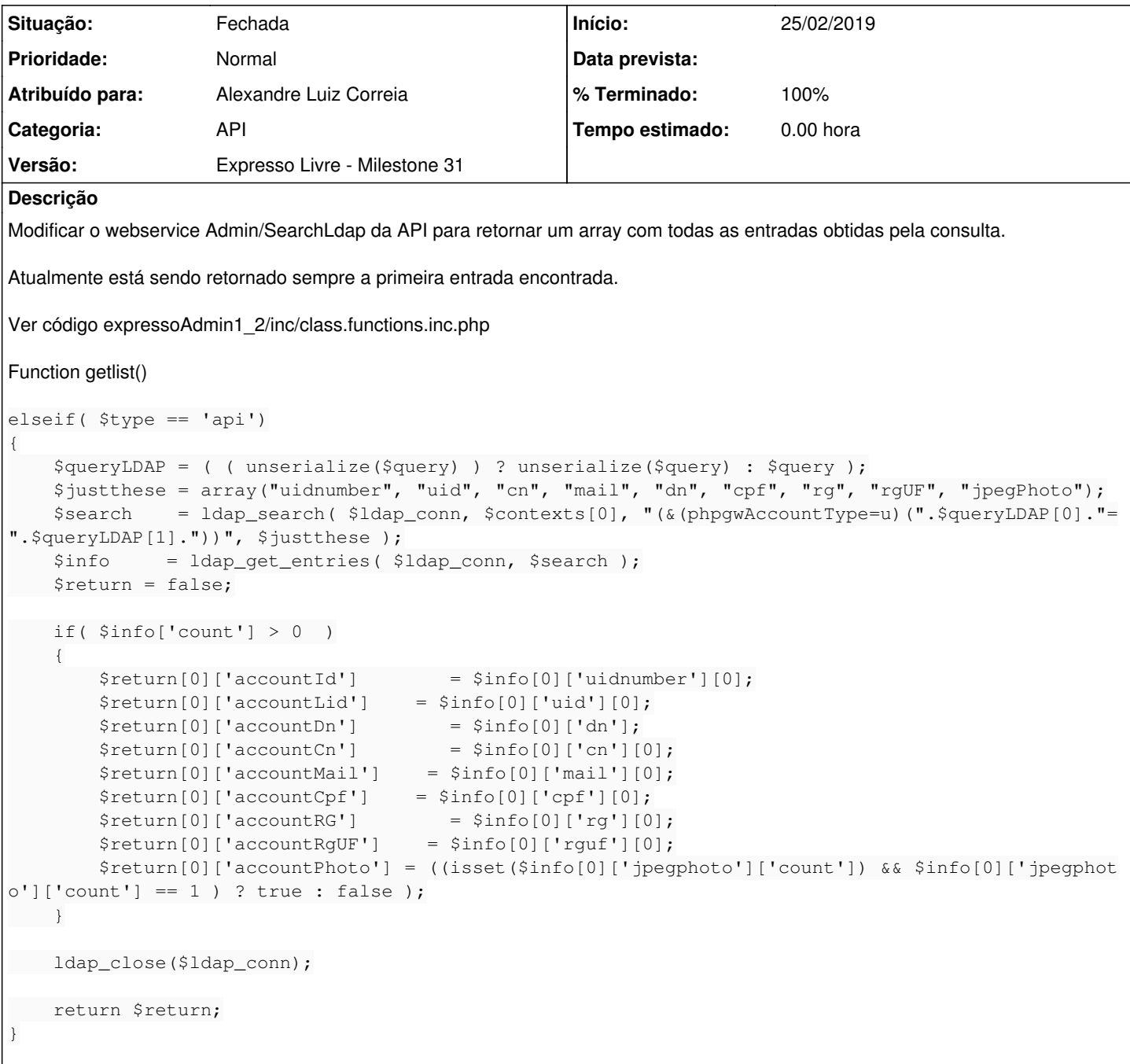

## **Histórico**

#### **#1 - 25/02/2019 17:22 h - Mauricio Luiz Viani**

*- Descrição atualizado(a)*

#### **#2 - 14/10/2019 13:41 h - Mauricio Luiz Viani**

*- Versão alterado de Backlog para Expresso Livre - Milestone 31*

### **#3 - 22/10/2019 18:03 h - Alexandre Luiz Correia**

- *% Terminado alterado de 0 para 100*
- *Atribuído para ajustado para Alexandre Luiz Correia*

Obersvando e testando a rotina, relato que tal modificação para vários registro é desnecessária. Pois a consulta feita pela API, utiliza os seguintes filtros:

- Se for email : (&(phpgwAccountType=u)(mail=fulano@expressovm));
- Se for RG : (&(phpgwAccountType=u)(rg=000000));
- Se for CPF : (&(phpgwAccountType=u)(cpf=00000000000));
- Se for uid : (&(phpgwAccountType=u)(uid=fulano));

Dentre os parâmetros acima, o único que aceita mais de uma entrada no LDAP é o campo RG. Sendo assim todos os outros voltaram apenas um usuário do catálogo LDAP.